# Pegasus Astro Ultimate Powerbox v2 Serial Command Language

Firmware >=v.1.3 (Jul 2019)

#### **Abbreviations used:**

nnnn.. = one or more digits b = Boolean (0 or 1 digit)

## Connection Settings: 9600, 8N1 (All commands should be terminated by new line /n)

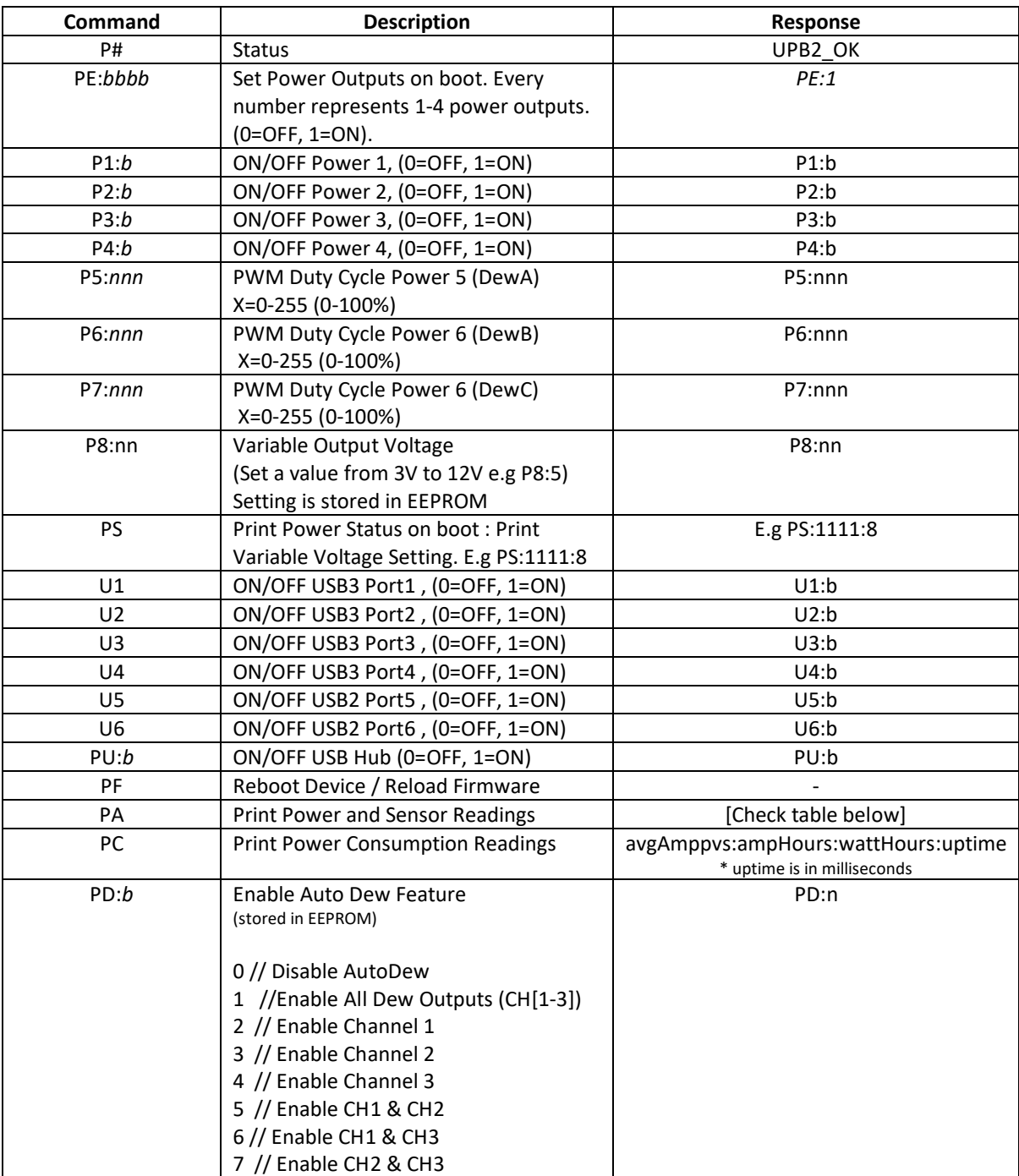

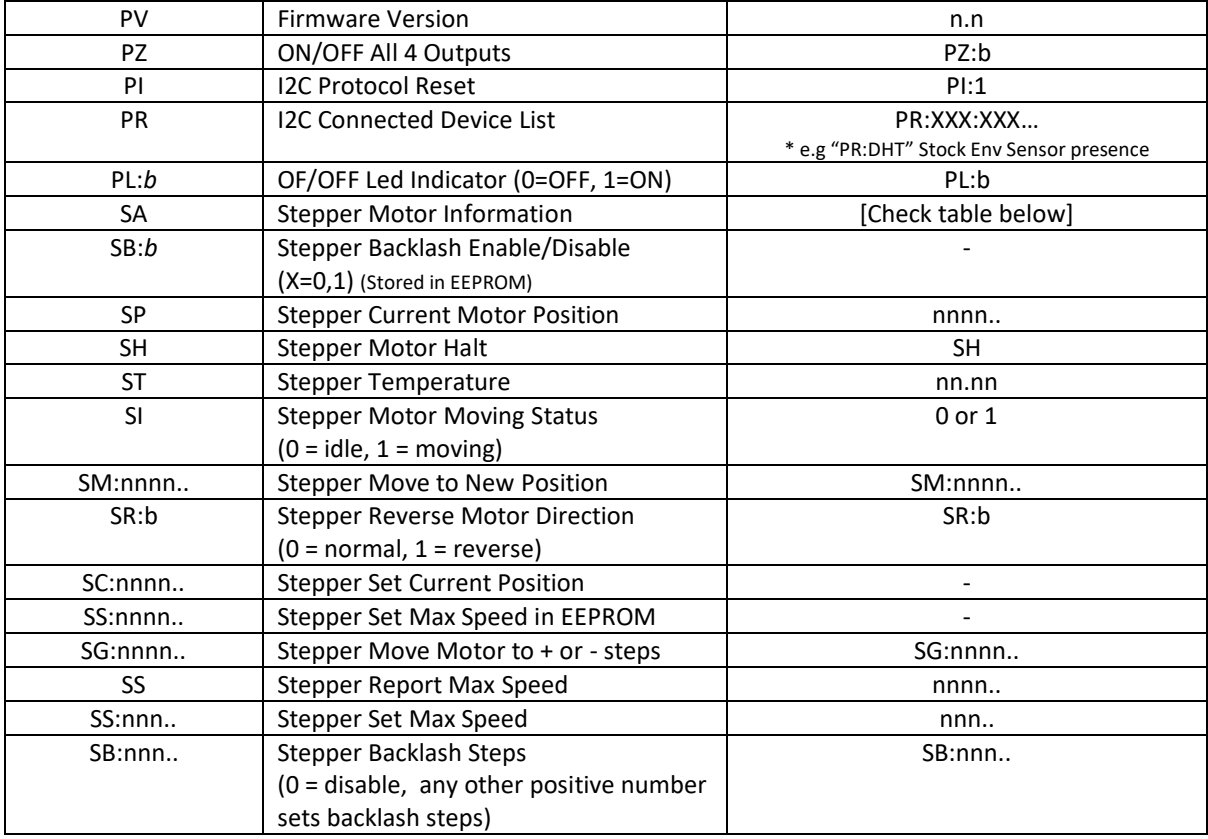

### **Transmit: PA**

Meaning:

UPB2:voltage:current:power:temp:humidity:dewpoint:portstatus:usb\_status:dew1:dew2:dew3:current\_ port1:current\_port2:current\_port3:current\_port4:current\_dew1:current\_dew2:current\_dew3:overcurren t\_bool:autodew\_interger

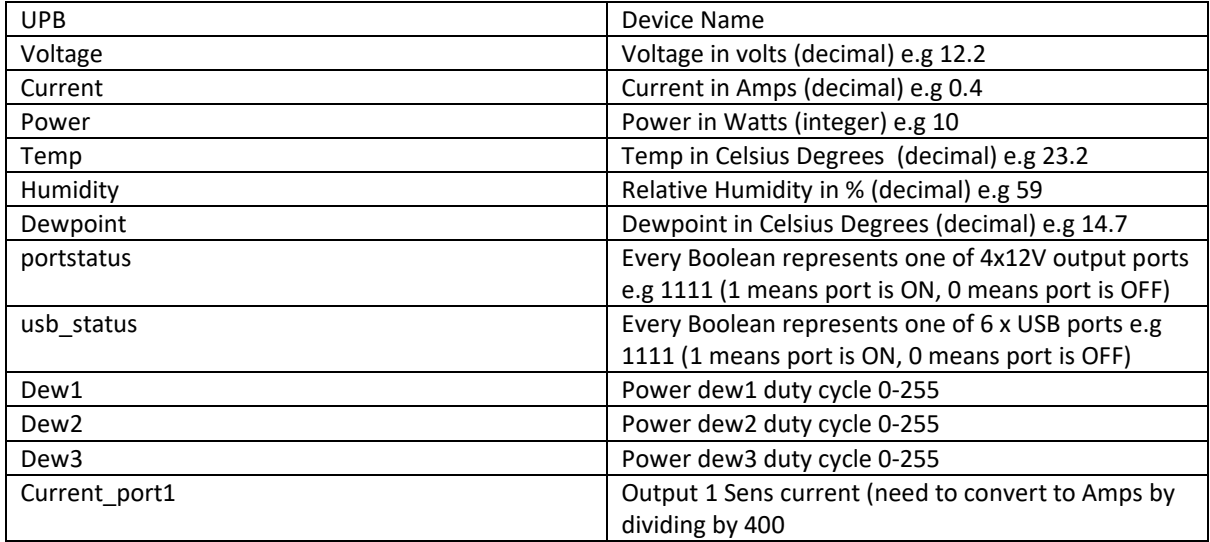

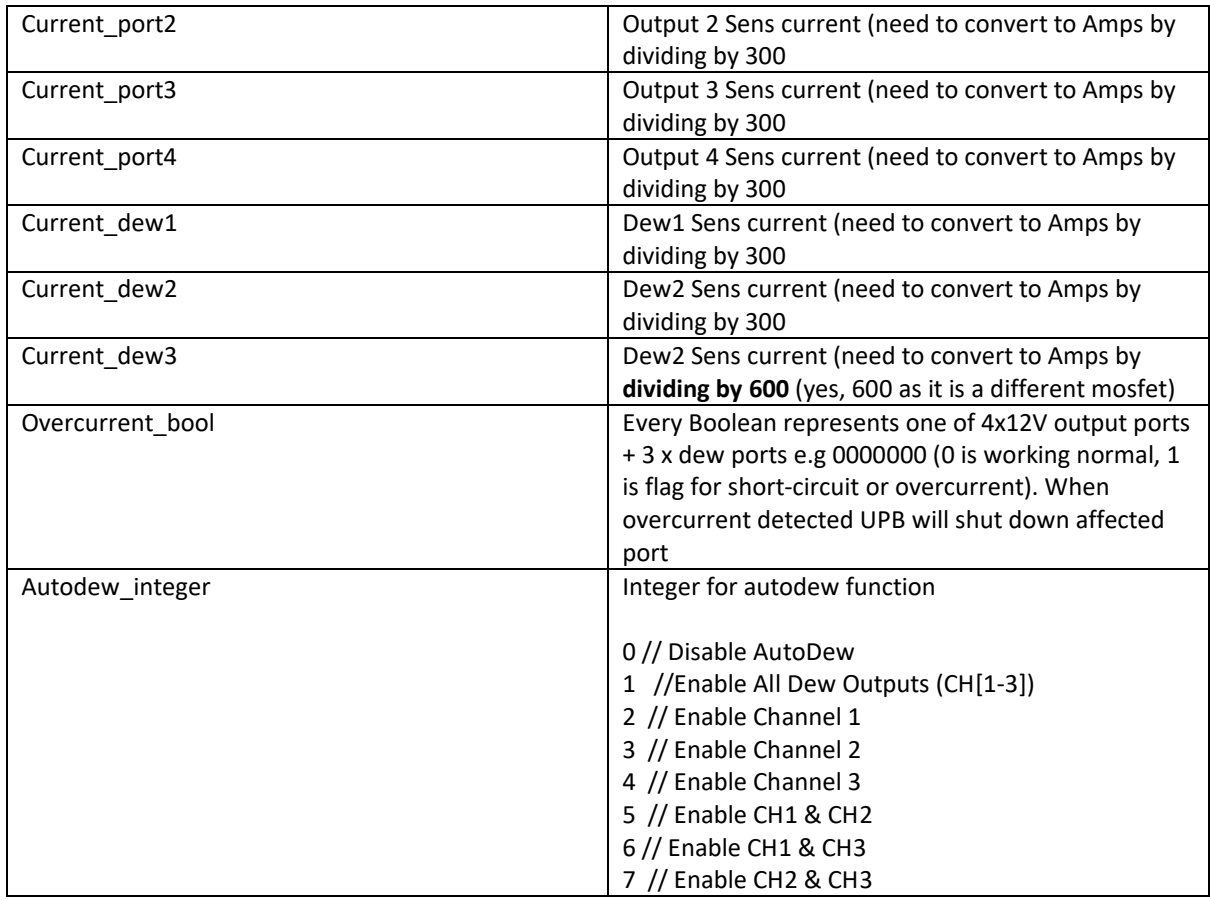

## Transmit: SA Receive: 17899:0:1:0

Meaning: position: running: invert: backlash\_steps

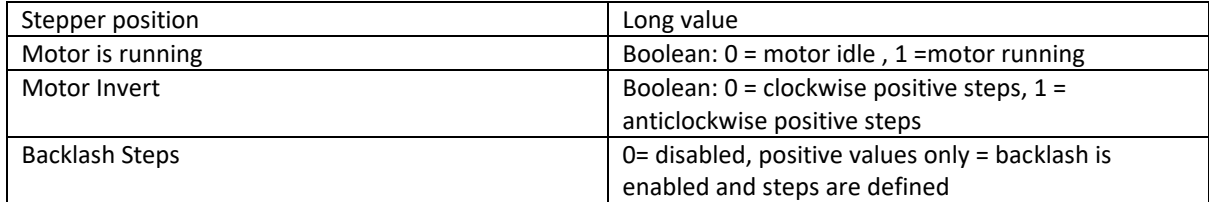